# Package 'hypergeo'

April 7, 2016

Title The Gauss Hypergeometric Function **Version** 1.2-13 Author Robin K. S. Hankin **Depends** R  $(>= 3.1.0)$ , **Imports** elliptic  $(>= 1.3-5)$ , contfrac  $(>= 1.1-9)$ , deSolve Description The Gaussian hypergeometric function for complex numbers. Maintainer Robin K. S. Hankin <hankin.robin@gmail.com> License GPL-2 NeedsCompilation no Repository CRAN Date/Publication 2016-04-07 07:45:22

## R topics documented:

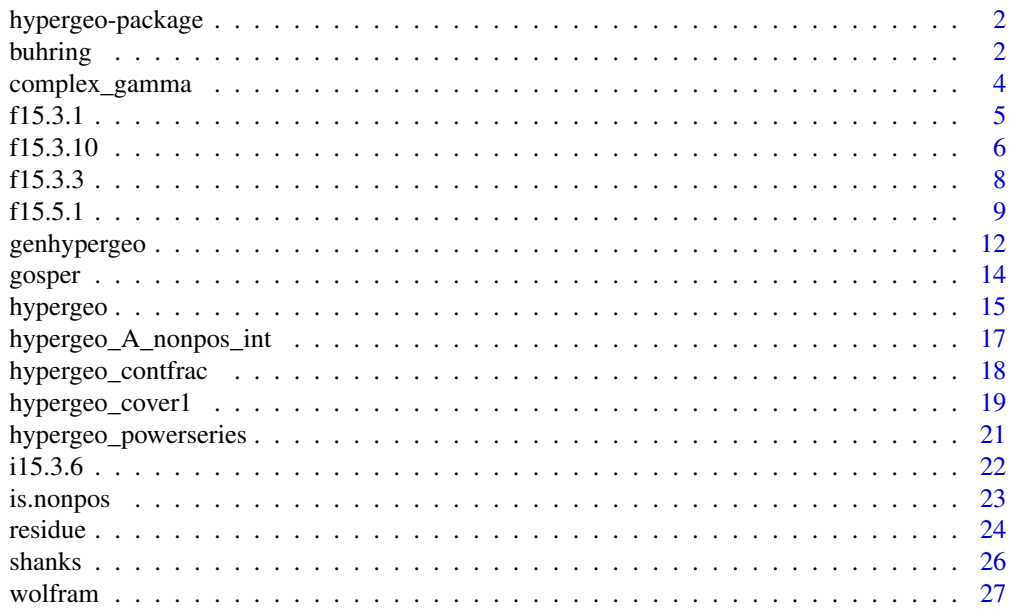

#### <span id="page-1-0"></span>2 buhring the state of the state of the state of the state of the state of the state of the state of the state of the state of the state of the state of the state of the state of the state of the state of the state of the

#### **Index** [29](#page-28-0)

hypergeo-package *The hypergeometric function*

#### Description

The hypergeometric function for the whole complex plane

#### Details

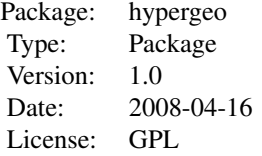

The front end function of the package is hypergeo(): depending on the value of the parameters, this executes one or more of many sub-functions.

#### Author(s)

Robin K. S. Hankin Maintainer: <hankin.robin@gmail.com>

#### References

M. Abramowitz and I. A. Stegun 1965. *Handbook of mathematical functions*. New York: Dover

#### Examples

```
hypergeo(1.1,2.3,1.9 , 1+6i)
options(showHGcalls = TRUE) # any non-null value counts as TRUE
hypergeo(4.1, 3.1, 5.1, 1+1i) # shows trace back
options(showHGcalls = FALSE) # reset
```
<span id="page-1-1"></span>buhring *Evaluation of the hypergeometric function using Buhring's method*

#### Description

Expansion of the hypergeometric function using the residue theorem; useful for when the primary argument is close to the critical points  $1/2 \pm i\sqrt{3}/2$ 

#### <span id="page-2-0"></span>buhring 3

#### Usage

```
hypergeo_buhring(A,B,C,z,z0=1/2,tol=0,maxiter=2000,use11=TRUE)
buhring_eqn11(n,S,A,B,C,z0=1/2)
buhring_eqn12(n,S,A,B,C,z0=1/2)
buhring_eqn5_factors(A,B,C,z,z0=1/2)
buhring_eqn5_series(S,A,B,C,z,z0=1/2,use11=FALSE,tol=0,maxiter=2000)
```
#### Arguments

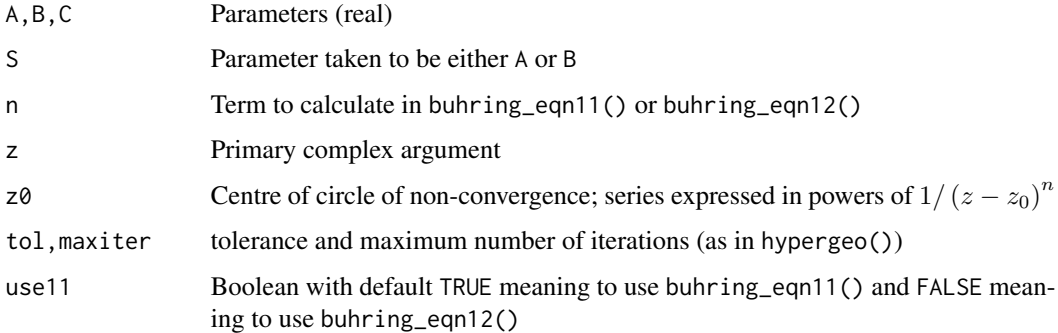

#### Details

The functions are direct transcriptions of Buhring 1987. The basic idea is to expand the hypergeometric function in powers of  $(z - z_0)^{-1}$ .

Functions buhring\_eqn11() and buhring\_eqn12() return the coefficients  $d_n$  given by equations 11 and 12 of Buhring 1987.

The series do not converge satisfactorily near the critical points due to some sort of numerical instability. But they seem to work OK if  $|z - 1/2|$  is large.

#### Note

There is some issue which prevents the series from converging correctly, also sometimes the sequence converges to a demponstrably incorrect value.

#### Author(s)

Robin K. S. Hankin

#### References

• W. Buhring 1987. "An analytic continuation of the hypergeometric series", *Siam J. Math. Anal.* 18(3)

#### See Also

[residue](#page-23-1)

#### Examples

```
# should be identical:
buhring_eqn11(n=0:10,S=1/2,A=1/2,B=1/3,C=pi)
buhring_eqn12(n=0:10,S=1/2,A=1/2,B=1/3,C=pi)
# but differ in one element
a <- hypergeo(1/2,1/3,4,1+8i,maxiter=90)
b \leftarrow hypergeo_buhring(1/2,1/3,4,1+8i,maxiter=90)
# should be identical but are not
# following command fails due to numerical instability:
## Not run:
hypergeo_buhring(1/2,1/3,pi,z=1/2 + 1i*sqrt(3)/2)
## End(Not run)
```
complex\_gamma *Gamma function for complex arguments*

#### Description

Gamma and factorial functions for complex arguments

#### Usage

```
complex_gamma(z, log = FALSE)
complex_factorial(z, log = FALSE)
lanczos(z,log=FALSE)
```
#### Arguments

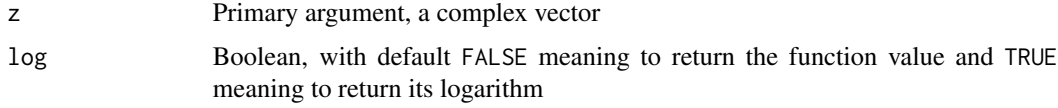

#### Details

Method follows that of Lanczos, coefficients identical to those of the GSL

#### Author(s)

Robin K. S. Hankin

<span id="page-3-0"></span>

#### <span id="page-4-0"></span>f15.3.1 5

#### References

Lanczos, C. 1964. "A precision approximation of the gamma function". *Journal of the society for industrial and applied mathematics series B*, Volume 1, pp86-96

M. Galassi et al, GNU Scientific Library Reference Manual (3rd Ed.), ISBN 0954612078.

#### Examples

```
complex_gamma(5) # should be 4!=24
complex_gamma(1+1i) # takes complex arguments
complex_gamma(-5/2) + sqrt(pi)*8/15 # should be small
z \leq pi + 1i * sqrt(2)complex_gamma(z+1)-z*complex_gamma(z) # should be small
complex_gamma(z)*complex_gamma(1-z) - pi/sin(pi*z) # small
```
f15.3.1 *Hypergeometric function using Euler's integral representation*

#### Description

Hypergeometric function using Euler's integral representation, evaluated using numerical contour integrals.

#### Usage

f15.3.1(A, B, C, z,  $h = 0$ )

#### Arguments

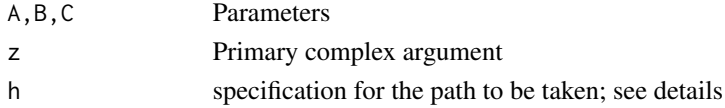

#### Details

Argument h specifies the path to be taken (the path has to avoid the point  $1/z$ ). If h is real and of length 1, the path taken comprises two straight lines: one from 0 to  $0.5 + hi$  and one from  $0.5 + hi$ to 1 (if  $h = 0$  the integration is performed over a single segment).

Otherwise, the integration is performed over length(h)+1 segments: 0 to h[1], then h[i] to h[i+1] for  $1 \le i \le n-1$  and finally h[n] to 1.

See examples and notes sections below.

<span id="page-5-0"></span>The Mellin-Barnes form is not yet coded up.

#### Author(s)

Robin K. S. Hankin

#### References

M. Abramowitz and I. A. Stegun 1965. *Handbook of mathematical functions*. New York: Dover

#### See Also

[hypergeo](#page-14-1)

#### Examples

```
# For |z| <1 the path can be direct:
f15.3.1(2,1,2,-1/2) -2/3
# cf identity 07.23.03.0046.01 of Hypergeometric2F1.pdf with b=1
f <- function(h){f15.3.1(1,2,3, z=2, h=h)}
# Winding number [around 1/z] matters:
f(0.5)
f(c(1-1i, 1+1i, -2i))
```
# Accuracy isn't too bad; compare numerical to analytical result :  $f(0.5) - (-1+1i*pi/2)$ 

<span id="page-5-1"></span>f15.3.10 *Transformations of the hypergeometric function*

#### **Description**

Transformations of the hypergeometric function detailed in AMS-55, page 559-560.

#### f15.3.10  $\frac{7}{2}$

#### Usage

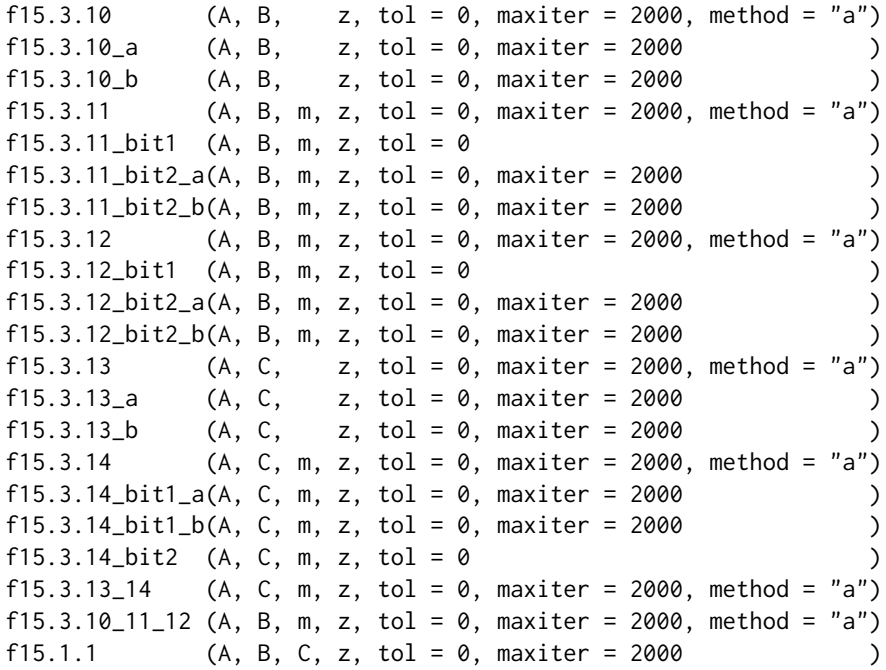

#### Arguments

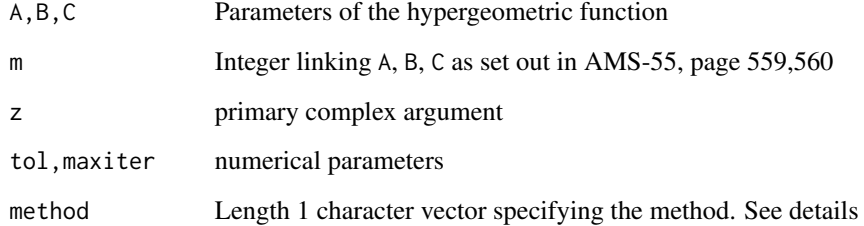

#### Details

Naming scheme (functions and arguments) follows AMS-55, pages 559-560.

The method argument to (eg) f15.3.14() specifies whether to use psigamma() directly (method "a"), or the recurrence 6.3.5 (method "b"). Press et al recommend method "b", presumably on the grounds of execution speed. I'm not so sure (method "a" seems to be more accurate in the sense that it returns values closer to those of Maple).

Method "c" means to use a totally dull, slow, direct (but clearly correct) summation, for the purposes of debugging. This is only used for the functions documented under wolfram.Rd

Functions f15.3.13\_14() and f15.3.10\_11\_12() are convenience wrappers. For example, function f15.3.13\_14() dispatches to either f15.3.13() or f15.3.14() depending on the value of m.

### <span id="page-7-0"></span>Note

These functions are not really designed to be called by the user: use hypergeo() instead, or hypergeo\_cover[123]() for specific cases.

#### Author(s)

Robin K. S. Hankin

#### References

M. Abramowitz and I. A. Stegun 1965. *Handbook of mathematical functions*. New York: Dover

#### See Also

[hypergeo](#page-14-1),[wolfram](#page-26-1),[hypergeo\\_cover1](#page-18-1)

#### Examples

f15.3.10\_11\_12(A=1.1, B=pi, m= +3, z=.1+.1i) f15.3.10\_11\_12(A=1.1, B=pi, m= -3, z=.1+.1i)

f15.3.3 *Various transformation formulae for the hypergeometric function*

#### Description

Transformations of the hypergeometric function: equations 15.3.3 to 15.3.9

#### Usage

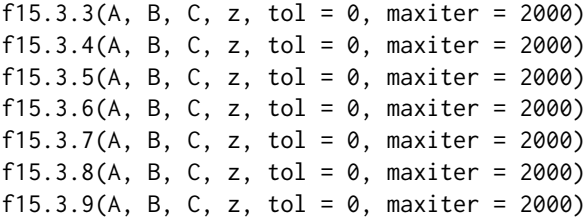

#### Arguments

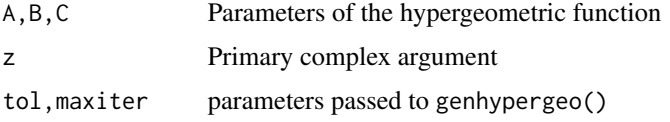

#### <span id="page-8-0"></span>f15.5.1 9

### Details

The naming scheme follows that of Abramowitz and Stegun

#### Author(s)

Robin K. S. Hankin

#### References

M. Abramowitz and I. A. Stegun 1965. "Handbook of mathematical functions". New York: Dover

#### See Also

[hypergeo](#page-14-1)

#### Examples

f15.3.4(1.1,2.2,3.4,-1+0.1i)

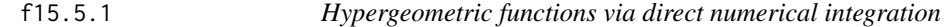

#### Description

The hypergeometric function may be evaluated using Gauss's differential equation 15.5.1:

$$
z(1-z)w'' + (c - (a+b+1)z)w' - abw = 0
$$

using a start value away from the three singular points. This page documents a suite of related functionality.

#### Usage

```
hypergeo_press(A,B,C,z, ...)
f15.5.1(A, B, C, z, startz, u, udash, give=FALSE, \ldots)
hypergeo_func(Time, State, Pars, u, udash)
to_real(o)
to_complex(p)
complex_ode(y, times, func, parms=NA, method=NULL, u, udash, ...)
semicircle(t,z0,z1,clockwise=TRUE)
semidash(t,z0,z1,clockwise=TRUE)
straight(t,z0,z1)
straightdash(t,z0,z1)
```
#### Arguments

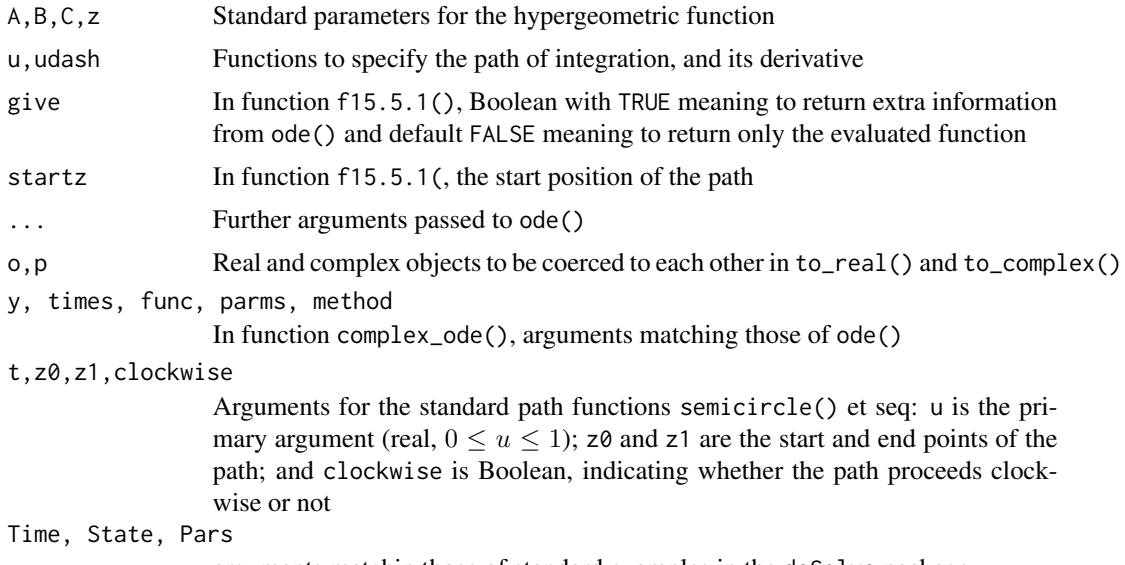

arguments matchin those of standard examples in the deSolve package

#### Details

Function hypergeo\_press() is the most user-friendly of the functions documented here. It performs integration of Gauss's ODE, along a straight line path from the start-point to z. It follows Press et al's suggestion of start-point.

Function f15.5.1() is a little more flexible in that it allows the user to choose a start point and an integration path.

Function complex\_ode() is a complex generalization of ode() of package **deSolve**; function hypergeo\_func is an internal function, designed for use with complex\_ode(), that specifies the Gauss ODE which is satisified by the hypergeometric function.

Functions to\_real() and to\_complex() are internal functions which coerce from real to complex and back; they are needed because ode() deals only with real values.

Functions semicircle() and straight() are helper functions which specify straight or semicircular paths from  $z0$  to  $z1$ ; note that  $f(0)=z0$  and  $f(1)=z1$ . Functions semidash() and straightdash() provide the differential of the path.

#### Note

Accuracy is low compared with the other methods in the package.

#### Author(s)

Robin K. S. Hankin

#### References

W. H. Press et al. 1997. *Numerical Recipes in C*. Cambridge University Press, Second Edition.

#### <span id="page-10-0"></span>f15.5.1 11

#### See Also

[hypergeo\\_residue](#page-23-2)

#### Examples

```
hypergeo_press(A=pi,B=sqrt(2),C=1.4,z=1-2i)
hypergeo (A=pi,B=sqrt(2),C=1.4,z=1-2i)
jj1 <-
f15.5.1(
   A=1.1, B=2.2, C=3.3, z=3+0.5i, startz=0.5,
        u =function(u){semicircle(u,0.5,3+0.5i,FALSE)},
        udash=function(u){semidash(u,0.5,3+0.5i,FALSE)}
        )
112 < -f15.5.1(
   A=1.1, B=2.2, C=3.3, z=3+0.5i, startz=0.5,
        u =function(u){semicircle(u,0.5,3+0.5i,TRUE)},
        udash=function(u){semidash(u,0.5,3+0.5i,TRUE)}
        \lambdajj3 <- hypergeo( A=1.1, B=2.2, C=3.3, z=3+0.5i)
## First one agrees with jj3=hypergeo(...), the second one does not
# Now try the Airy Ai function; satisfies f'' = zf:
pars \leq c(kay = 1+1i, ell = 0.1+0.2i) # not actually used
airy_ai_func <- function(Time, State, Pars, u, udash) {
    with(as.list(c(to_complex(State), to_complex(Pars))), {
      z \leftarrow u(Time)
      dz <- udash(Time)
      dF <- Fdash*dz
      dFdash <- z*F*dz # could use kay and ell from pars here if necessary
        ## coerce back to real:
        out <- to_real(c(dF,dFdash))
        names(out) <- names(State)
        return(list(out))
   })
}
complex_ode(
   y = c(F = 1/3^{(2/3)}/\text{gamma}(2/3), Fdash= -1/3^{(1/3)}/\text{gamma}(1/3)),
   times = seq(0, 1, by=0.1),
```

```
func = airy_ai_func,parms = pars,
   u = function(t){stringht(t,0,1)},udash = function(t){straightdash(t,0,1)}
)
# Look at the last line for the value at 1.
# compare gsl: Ai(1) = 0.1352924 ; Ai'(1) = -0.1591474
# ...although in this case there is actually a hypergeometric series
# representation:
f \leftarrow function(z){
    return(
        +genhypergeo(U=NULL,L=2/3,z^3/9)/3^(2/3)/gamma(2/3)
        -genhypergeo(U=NULL,L=4/3,z^3/9)/3^(1/3)/gamma(1/3)*z
        \mathcal{L}}
f(1)
```
<span id="page-11-2"></span>

#### genhypergeo *The generalized hypergeometric function*

#### <span id="page-11-1"></span>Description

The generalized hypergeometric function, using either the series expansion or the continued fraction expansion.

#### Usage

```
genhypergeo(U, L, z, tol=0, maxiter=2000, check_mod=TRUE,
    polynomial=FALSE, debug=FALSE, series=TRUE)
genhypergeo_series(U, L, z, tol=0, maxiter=2000, check_mod=TRUE,
    polynomial=FALSE, debug=FALSE)
genhypergeo_contfrac(U, L, z, tol = 0, maxiter = 2000)
```
#### Arguments

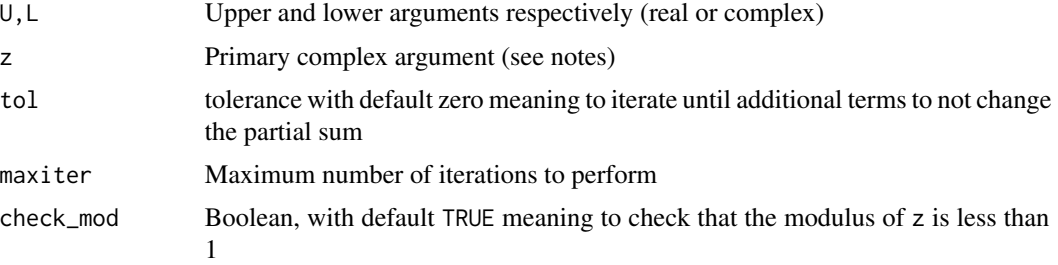

<span id="page-11-0"></span>

#### <span id="page-12-0"></span>genhypergeo 13

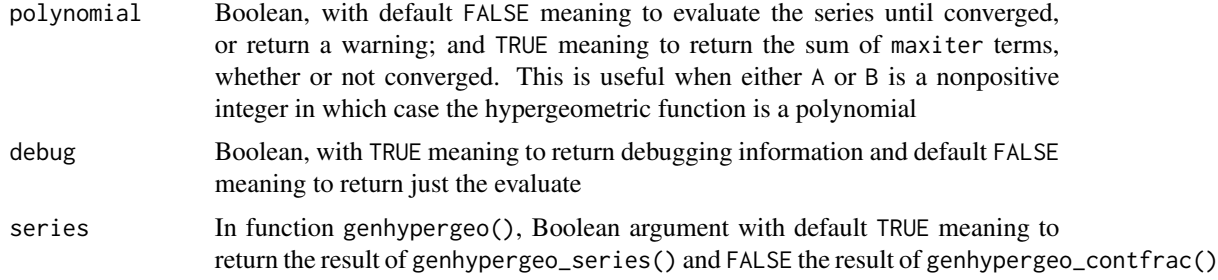

#### Details

Function genhypergeo() is a wrapper for functions genhypergeo\_series() and genhypergeo\_contfrac().

Function genhypergeo\_series() is the workhorse for the whole package; every call to hypergeo() uses this function except for the (apparently rare—but see the examples section) cases where continued fractions are used.

The generalized hypergeometric function [here genhypergeo()] appears from time to time in the literature (eg Mathematica) as

$$
F(U, L; z) = \sum_{n=0}^{\infty} \frac{(u_1)_n (u_2)_n \dots (u_i)_n}{(l_1)_n (l_2)_n \dots (l_j)_n} \cdot \frac{z^n}{n!}
$$

where  $U = (u_1, \ldots, u_i)$  and  $L = (l_1, \ldots, l_i)$  are the "upper" and "lower" vectors respectively. The radius of convergence of this formula is 1.

For the Confluent Hypergeometric function, use genhypergeo() with length-1 vectors for arguments U and V.

For the  $_0F_1$  function (ie no "upper" arguments), use genhypergeo(NULL, L, x).

See documentation for genhypergeo\_contfrac() for details of the continued fraction representation.

#### Note

The radius of convergence for the series is 1 but under some circumstances, analytic continuation defines a function over the whole complex plane (possibly cut along  $(1,\infty)$ ). Further work would be required to implement this.

#### Author(s)

Robin K. S. Hankin

#### References

M. Abramowitz and I. A. Stegun 1965. *Handbook of mathematical functions*. New York: Dover

#### See Also

[hypergeo](#page-14-1),[genhypergeo\\_contfrac](#page-11-1)

#### <span id="page-13-0"></span>Examples

```
genhypergeo(U=c(1.1,0.2,0.3), L=c(10.1,pi*4), check_mod=FALSE, z=1.12+0.2i)
genhypergeo(U=c(1.1,0.2,0.3), L=c(10.1,pi*4),z=4.12+0.2i,series=FALSE)
```
gosper *Evaluation of the hypergeometric function using Gosper's method*

#### Description

Evaluation of the hypergeometric function using Gosper's method

#### Usage

```
hypergeo_gosper(A, B, C, z, tol = 0, maxiter = 2000)
```
#### Arguments

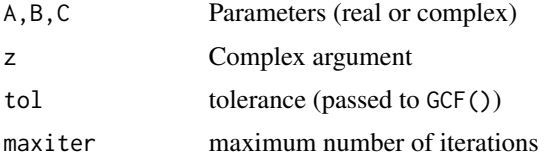

#### Details

Gosper provides a three-term recurrence which converges when  $z$  is close to a critical point.

Bill Gosper asserts that the recursion holds for values of z which are inside the cardioid (sqrt(8)\*cos(t)-2\*cos(2t), sqrt( (see examples section).

It is suggested that the recursion should only be used when the auxiliary parameters A, B,C are all  $\leq$  12 in absolute value.

#### Author(s)

R code by Robin K. S. Hankin, transcribed from maxima code posted by Richard Fateman, who credited Bill Gosper

#### References

Original email was archived at https://www.ma.utexas.edu/pipermail/maxima/2006/000126.html but does not appear there now; and the wayback machine doesn't find it either.

#### See Also

[hypergeo\\_contfrac](#page-17-1)

#### <span id="page-14-0"></span>hypergeo that the state of the state of the state of the state of the state of the state of the state of the state of the state of the state of the state of the state of the state of the state of the state of the state of

#### Examples

```
hypergeo_gosper(1.1,5.1,3.1,crit())
# Compare MMA: -0.192225 + 0.692328 I
t <- seq(from=0,to=2i*pi,len=100)
plot(exp(t)*(sqrt(8)-exp(t)),asp=1,type='l')
points(crit())
```
#### <span id="page-14-1"></span>hypergeo *The hypergeometric function*

#### Description

The Hypergeometric and generalized hypergeometric functions as defined by Abramowitz and Stegun. Function hypergeo() is the user interface to the majority of the package functionality; it dispatches to one of a number of subsidiary functions.

#### Usage

hypergeo(A, B, C, z, tol = 0, maxiter=2000)

#### Arguments

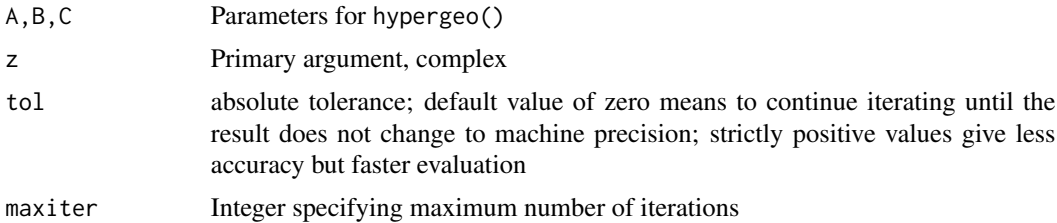

#### Details

The hypergeometric function as defined by Abramowitz and Stegun, equation 15.1.1, page 556 is

$$
{}_2F_1(a, b; c; z) = \sum_{n=0}^{\infty} \frac{(a)_n (b)_n}{(c)_n} \cdot \frac{z^n}{n!}
$$

where  $(a)_n = a(a+1)...(a+n-1) = \Gamma(a+n)/\Gamma(a)$  is the Pochammer symbol (6.1.22, page 256).

Function hypergeo() is the front-end for a rather unwieldy set of back-end functions which are called when the parameters A, B, C take certain values.

The general case (that is, when the parameters do not fall into a "special" category), is handled by hypergeo\_general(). This applies whichever of the transformations given on page 559 gives the smallest modulus for the argument z.

Sometimes hypergeo\_general() and all the transformations on page 559 fail to converge, in which case hypergeo() uses the continued fraction expansion hypergeo\_contfrac().

If this fails, the function uses integration via f15.3.1().

#### Note

Abramowitz and Stegun state:

"The radius of convergence of the Gauss hypergeometric series ... is  $|z| = 1$ " (AMS-55, section 15.1, page 556).

This reference book gives the correct radius of convergence; use the ratio test to verify it. Thus if  $|z| > 1$ , the hypergeometric series will diverge and function genhypergeo() will fail to converge.

However, the hypergeometric function is defined over the whole of the complex plane, so analytic continuation may be used if appropriate cut lines are used. A cut line must join  $z = 1$  to (complex) infinity; it is conventional for it to follow the real axis in a positive direction from  $z = 1$  but other choices are possible.

Note that in using the package one sometimes draws a "full precision not achieved" warning from gamma(); and complex arguments are not allowed. I would suggest either ignoring the warning (the error of gamma() is unlikely to be large) or to use one of the bespoke functions such as f15.3.4() and tolerate the slower convergence, although this is not always possible.

#### Author(s)

Robin K. S. Hankin

#### References

Abramowitz and Stegun 1955. *Handbook of mathematical functions with formulas, graphs and mathematical tables* (AMS-55). National Bureau of Standards

#### See Also

[hypergeo\\_powerseries](#page-20-1), [hypergeo\\_contfrac](#page-17-1), [genhypergeo](#page-11-2)

#### Examples

```
# equation 15.1.3, page 556:
f1 <- function(x){-log(1-x)/x}
f2 <- function(x){hypergeo(1,1,2,x)}
f3 <- function(x){hypergeo(1,1,2,x,tol=1e-10)}
x \leq - seq(from = -0.6, to=0.6, len=14)
f1(x)-f2(x)f1(x)-f3(x) # Note tighter tolerance
# equation 15.1.7, p556:
g1 \leftarrow function(x) \{ \log(x + sqrt(1+x^2))/x \}
```

```
g2 \leq function(x){hypergeo(1/2,1/2,3/2,-x^2)}
```
<span id="page-15-0"></span>

```
g1(x)-g2(x) # should be small
abs(g1(x+0.1i) - g2(x+0.1i)) # should have small modulus.
# Just a random call, verified by Maple [ Hypergeom([],[1.22],0.9087) ]:
genhypergeo(NULL,1.22,0.9087)
# Little test of vectorization (warning: inefficient):
hypergeo(A=1.2+matrix(1:10,2,5)/10, B=1.4, C=1.665, z=1+2i)
# following calls test for former bugs:
hypergeo(1,2.1,4.1,1+0.1i)
hypergeo(1.1,5,2.1,1+0.1i)
hypergeo(1.9, 2.9, 1.9+2.9+4,1+0.99i) # c=a+b+4; hypergeo_cover1()
```
hypergeo\_A\_nonpos\_int *Hypergeometric functions for integer arguments*

#### Description

Hypergeometric functions for A and/or B being integers

#### Usage

```
hypergeo_A_nonpos_int(A, B, C, z, tol = \emptyset)
hypergeo_AorB_nonpos_int(A, B, C, z, tol = 0)
```
#### Arguments

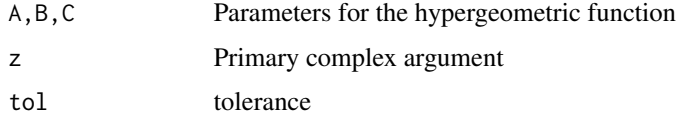

#### Details

The "point" of these functions is that if A and C (or B and C) are identical nonpositive integers, a warning needs to be given because the function is defined as the appropriate limit and one needs to be sure that both A and C approach that limit at the same speed.

Function hypergeo\_AorB\_nonpos\_int() is a convenience wrapper for hypergeo\_A\_nonpos\_int().

#### Author(s)

Robin K. S. Hankin

#### <span id="page-17-0"></span>References

M. Abramowitz and I. A. Stegun 1965. *Handbook of mathematical functions*. New York: Dover

#### See Also

[hypergeo](#page-14-1)

#### Examples

```
jjR1 <- hypergeo(-4, pi, 2.2 , 1+6i)
jjR2 <- hypergeo(pi, -4, 2.2, 1+6i) # former bug
jjM <- 3464.1890402837334002-353.94143580568566281i # value given by Mathematica
```
<span id="page-17-1"></span>hypergeo\_contfrac *Continued fraction expansion of the hypergeometric function*

#### Description

Continued fraction expansion of the hypergeometric and generalized hypergeometric functions using continued fraction expansion.

#### Usage

```
hypergeo_contfrac(A, B, C, z, tol = 0, maxiter = 2000)
genhypergeo_contfrac_single(U, L, z, tol = 0, maxiter = 2000)
```
#### Arguments

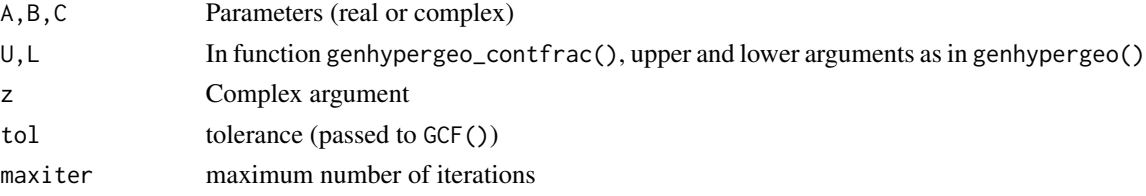

#### Details

These functions are included in the package in the interests of completeness, but it is not clear when it is advantageous to use continued fraction form rather than the series form.

#### Note

The continued fraction expression is the RHS identity 07.23.10.0001.01 of Hypergeometric2F1.pdf.

The function sometimes fails to converge to the correct value but no warning is given.

Function genhypergeo\_contfrac() is documented under genhypergeo.Rd.

#### <span id="page-18-0"></span>Author(s)

Robin K. S. Hankin

#### References

- M. Abramowitz and I. A. Stegun 1965. *Handbook of mathematical functions*. New York: Dover
- <http://functions.wolfram.com/Hypergeometric2F1.pdf>

#### See Also

[genhypergeo](#page-11-2)

#### Examples

```
hypergeo_contfrac(0.3 , 0.6 , 3.3 , 0.1+0.3i)
# Compare Maple: 1.0042808294775511972+0.17044041575976110947e-1i
genhypergeo_contfrac_single(U=0.2 , L=c(9.9,2.7,8.7) , z=1+10i)
# (powerseries does not converge)
# Compare Maple: 1.0007289707983569879 + 0.86250714217251837317e-2i
```
<span id="page-18-1"></span>hypergeo\_cover1 *Hypergeometric functions for special values of the parameters*

#### Description

Hypergeometric functions for special values of the parameters

#### Usage

```
hypergeo_cover1(A, B, m, z, tol = 0, maxiter = 2000, method = "a", give = FALSE)
hypergeo_cover2(A, C, m, z, tol = 0, maxiter = 2000, method = "a", give = FALSE)
hypergeo_cover3(A, n, m, z, tol = 0, maxiter = 2000, method = "a", give = FALSE)
```
#### Arguments

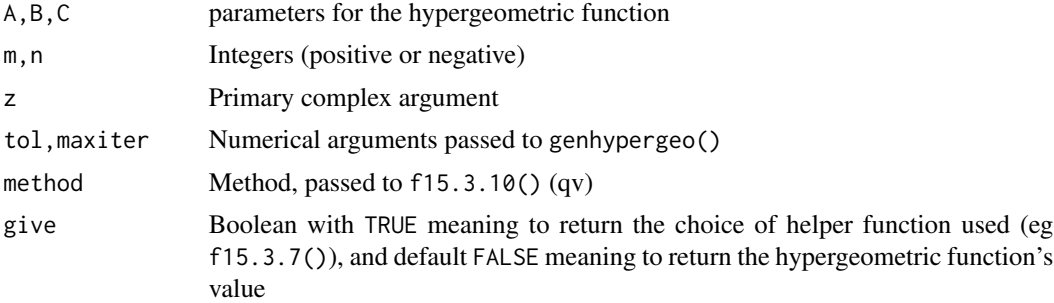

#### <span id="page-19-0"></span>Details

These functions deal with the exceptional cases listed on page 559-560.

- Function hypergeo\_cover1() deals with the case  $C = A + B \pm m, m = 0, 1, 2, \ldots$
- Function hypergeo\_cover2() deals with the case  $B = A \pm m, m = 0, 1, 2, \ldots$
- Function hypergeo\_cover3() deals with the case  $C A = 0, -1, -2, \ldots$  [elementary] and  $C - A = 1, 2, \dots$  [not covered by AMS-55]

#### Note

Function hypergeo\_cover3() is required because the "limiting process" mentioned on p560, just after 15.3.14, is not explicit. Which is why it dispatches to w07.23.06.0026.01() and w07.23.06.0031.01(), documented at wolfram.

#### Author(s)

Robin K. S. Hankin

#### References

M. Abramowitz and I. A. Stegun 1965. *Handbook of mathematical functions*. New York: Dover

#### See Also

[hypergeo](#page-14-1),[f15.3.10](#page-5-1),[wolfram](#page-26-1)

#### Examples

```
# Test hypergeo_cover1():
jjR <- hypergeo(pi,pi/2,3*pi/2-4, z=0.1+0.2i)
jjM <- 0.53745229690249593045 + 1.8917456473240515664i
```

```
# Test hypergeo_cover2():
jjM <- -0.15888831928748121465e-5 + 0.40339599711492215912e-4i
jjR <- hypergeo(pi,pi+2, 1.1 , 1+10i) # This is 15.3.13
stopifnot(Mod(jjR-jjM)<1e-10)
```

```
# Test hypergeo_cover3()
jjM <- -0.24397135980533720308e-1 + 0.28819643319432922231i
jjR <- hypergeo(pi, 1.4, pi+4, 1+6i)
stopifnot(Mod(jjR-jjM)<1e-10)
```
<span id="page-20-1"></span><span id="page-20-0"></span>hypergeo\_powerseries *The hypergeometric function as determined by power series*

#### Description

The hypergeometric function as determined by infinite (hypergeo\_powerseries()) or finite (hypergeo\_taylor()) power series

#### Usage

```
hypergeo_powerseries(A, B, C, z, tol = 0, maxiter = 2000)
```
#### Arguments

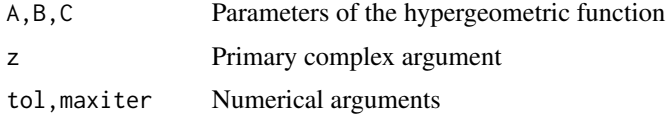

#### Details

Function hypergeo\_powerseries() is the primary decision-making function of the package. It is this function that detects degenerate cases of the three parameters and dispatches accordingly. Non-degenerate cases are sent to function hypergeo\_general().

Function hypergeo\_taylor() deals with cases where the hypergeometric function is a polynomial.

#### Author(s)

Robin K. S. Hankin

#### References

M. Abramowitz and I. A. Stegun 1965. *Handbook of mathematical functions*. New York: Dover

#### See Also

[hypergeo](#page-14-1),[genhypergeo](#page-11-2)

#### Examples

```
jjR <- hypergeo(pi,-4,2.2,1+5i)
jjM <- 1670.8287595795885335 - 204.81995157365381258i
```
<span id="page-21-0"></span>

#### Description

Helper functions for equations 15.3.6-15.3.9

#### Usage

i15.3.6(A, B, C) i15.3.7(A, B, C) i15.3.8(A, B, C) i15.3.9(A, B, C) j15.3.6(A, B, C) j15.3.7(A, B, C) j15.3.8(A, B, C) j15.3.9(A, B, C)

#### Arguments

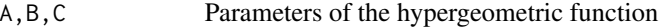

#### Details

These functions are named for their equation numbers in Abramowitz and Stegun.

Functions i15.3.?() return the factors at the beginning of equations 15.3.6-9. These functions return zero if the denominator is infinite (because it includes a gamma function of a nonpositive integer).

Functions j15.3.?() check for the appropriate arguments of the gamma function being nonpositive integers.

#### Author(s)

Robin K. S. Hankin

#### References

M. Abramowitz and I. A. Stegun 1965. *Handbook of mathematical functions*. New York: Dover

#### See Also

[hypergeo](#page-14-1)

#### Examples

i15.3.6(1.1, 3.2, pi)

<span id="page-22-0"></span>

#### **Description**

Various utilities needing nonce functions

#### Usage

```
is.near_integer(i, tol=getOption("tolerance"))
is.nonpos(i)
is.zero(i)
isgood(x, tol)
thingfun(z, complex=FALSE)
crit(...)lpham(x,n)
```
#### Arguments

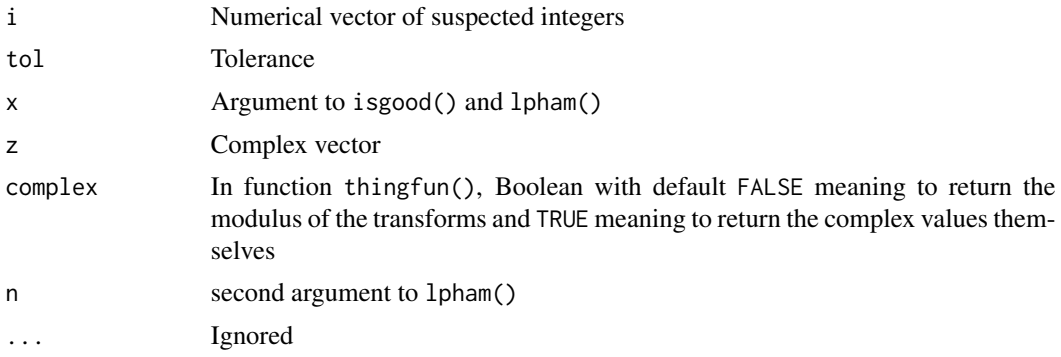

#### Details

- Function is.near\_integer(i) returns TRUE if i is "near" [that is, within tol] an integer; if the option is unset then 1e-11 is used.
- Function is.nonpos() returns TRUE if i is near a nonpositive integer
- Function is.zero() returns TRUE if i is, er, near zero
- Function isgood() checks for all elements of x having absolute values less than tol
- Function thingfun() transforms input vector z by each of the six members of the anharmonic group, viewed as a subgroup of the Mobius group of functions. It returns a real six-column matrix with columns being the modulus of  $z$ ,  $z/(z-1)$ ,  $1-z$ ,  $1/z$ ,  $1/(1-z)$ ,  $1-1/z$ . These six columns correspond to the primary argument in equations 15.3.3 to 15.3.9, p551 of AMS-55
- Function crit() returns the two critical points,  $\frac{1}{2} \pm \frac{\sqrt{3}i}{2}$ . These points have unit modulus as do their six transforms by thingfun()
- Function 1pham() returns the log of the Pochhammer function  $log(\Gamma(x + n)/\Gamma(x))$

<span id="page-23-0"></span>Function isgood() uses zero as the default tolerance (argument tol passed in from hypergeo()); compare the different meaning of tol used in is.near\_integer().

Here, "integer" means one of the sequence  $0, \pm 1, \pm 2, \ldots$  [ie *not* the Gaussian integers].

#### Author(s)

Robin K. S. Hankin

#### Examples

is.near\_integer(-3)

is.zero(4)

<span id="page-23-1"></span>residue *Evaluation of the hypergeometric function using the residue theorem*

#### <span id="page-23-2"></span>Description

Expansion of the hypergeometric function using the residue theorem; useful for when the primary argument is close to the critical points  $1/2 \pm i\sqrt{3}/2$ 

#### Usage

```
hypergeo_residue_general(A, B, C, z, r, O=z, tol=0, maxiter=2000)
hypergeo_residue_close_to_crit_single(A, B, C, z, strategy='A', tol=0, maxiter=2000)
hypergeo_residue_close_to_crit_multiple(A, B, C, z, strategy='A', tol=0, maxiter=2000)
```
#### Arguments

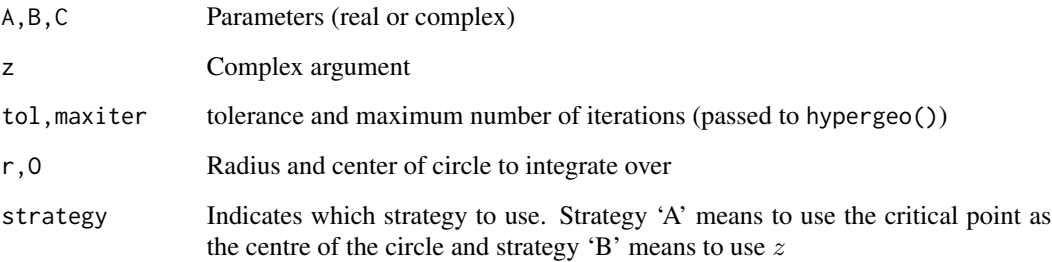

#### <span id="page-24-0"></span>residue 25

#### Details

These functions are not really intended for the user; hypergeo() uses hypergeo\_residue\_close\_to\_crit\_multiple() when  $|z - c|$  is less than 0.1 (hardwired) for c being either of the two critical points. Infinite regress is avoided because the contour is always more than this distance from the critical points.

These functions use the residue theorem  $f(z_0) = \oint_C$  $f(z) dz$  $f(z_0) = \oint_C \frac{f(z)dz}{z-z_0}$  to evaluate the hypergeometric function near the two critical points  $1/2 \pm i \sqrt{3}/2$ . These points are problematic because all of the transformations listed under thingfun() take the points either to themselves or each other.

At these points the ratio of successive terms in the hypergeometric series tends to one and thus numerical summation is difficult.

The hypergeometric function, however, is not at all badly behaved near these critical points (see examples); but OTOH there do not seem to be any identities for the hypergeometric function at these points.

I have not investigated in detail whether strategy 'A' or 'B' is better. I would expect that 'A' is faster but 'B' more accurate, on the grounds that 'A' uses a contour whose closest approach to the critical point is further than that of 'B'; but 'B' uses a contour which does not vary in distance from z.

But both seem to be fairly accurate and fairly fast, and I have not systematically investigated the pros and cons.

#### **Note**

The residue theorem appears to be absurdly accurate for numerical evaluation

#### Author(s)

Robin K. S. Hankin

#### References

• W. Buhring 1987. "An analytic continuation of the hypergeometric series", *Siam J. Math. Anal.* 18(3)

#### See Also

[buhring](#page-1-1)

#### **Examples**

```
c1 <- 1/2-sqrt(3)/2i
c2 <- 1/2+sqrt(3)/2i
```

```
a1_R <- hypergeo(1/2,1/3,pi,c1)
a1_M <- 1.0154051314906669 + 0.0544835896509068i
```

```
x <- y <- seq(from=-0.1,to=0.1,len=100)
elliptic::view(x,y,hypergeo(1/2,1,1/3,outer(x,1i*y,"+")))
```
<span id="page-25-0"></span>

#### Description

Evaluation of the hypergeometric function using Shanks transformation of successive sums

#### Usage

```
hypergeo_shanks(A,B,C,z,maxiter=20)
genhypergeo_shanks(U,L,z,maxiter=20)
shanks(Last,This,Next)
```
#### Arguments

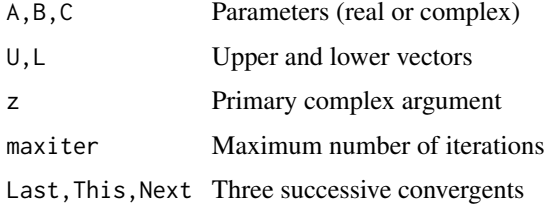

#### Details

The Shanks transformation of successive partial sums is

$$
S(n) = \frac{A_{n+1}A_{n-1} - A_n^2}{A_{n+1} - 2A_n + A_{n-1}}
$$

and if the  $A_n$  tend to a limit then the sequence  $S(n)$  often converges more rapidly than  $A_n$ . However, the denominator is susceptible to catastrophic rounding under fixed-precision arithmetic and it is difficult to know when to stop iterating.

#### Note

The

#### Author(s)

Robin K. S. Hankin

#### References

• Shanks, D. (1955). "Non-linear transformation of divergent and slowly convergent sequences", *Journal of Mathematics and Physics* 34:1-42

#### <span id="page-26-0"></span>wolfram 27

#### See Also

[buhring](#page-1-1)

#### Examples

hypergeo\_shanks(1/2,1/3,pi,z= 0.1+0.2i)

<span id="page-26-1"></span>wolfram *Various functions taken from the Wolfram Functions Site*

#### Description

Various functions taken from the Wolfram Functions Site

#### Usage

w07.23.06.0026.01(A, n, m, z, tol = 0, maxiter = 2000, method = "a") w07.23.06.0026.01\_bit1(A, n, m, z, tol = 0) w07.23.06.0026.01\_bit2(A, n, m, z, tol = 0, maxiter = 2000) w07.23.06.0026.01\_bit3\_a(A, n, m, z, tol = 0) w07.23.06.0026.01\_bit3\_b(A, n, m, z, tol = 0) w07.23.06.0026.01\_bit3\_c(A, n, m, z, tol = 0) w07.23.06.0029.01(A, n, m, z, tol = 0, maxiter = 2000) w07.23.06.0031.01(A, n, m, z, tol = 0, maxiter = 2000) w07.23.06.0031.01\_bit1(A, n, m, z, tol = 0, maxiter = 2000) w07.23.06.0031.01\_bit2(A, n, m, z, tol = 0, maxiter = 2000)

#### Arguments

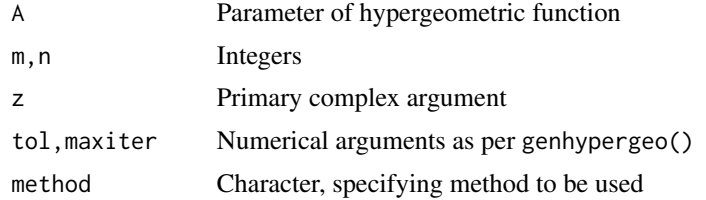

#### Details

The method argument is described at f15.3.10. All functions' names follow the conventions in Hypergeometric2F1.pdf.

- Function w07.23.06.0026.01(A, n, m, z) returns  ${}_2F_1(A, A + n, A + m, z)$  where m and *n* are nonnegative integers with  $m \geq n$ .
- Function w07.23.06.0029.01(A, n, m, z) returns  ${}_2F_1(A, A + n, A m, z)$ .
- Function w07.23.06.0031.01(A, n, m, z) returns  ${}_2F_1(A, A + n, A + m, z)$  with  $m \le n$ .

#### <span id="page-27-0"></span>Note

These functions use the psigamma() function which does not yet take complex arguments; this means that complex values for A are not supported. I'm working on it.

#### Author(s)

Robin K. S. Hankin

#### References

<http://functions.wolfram.com/Hypergeometric2F1.pdf>

#### See Also

[f15.3.10](#page-5-1),[hypergeo](#page-14-1)

#### Examples

# Here we catch some answers from Maple (jjM) and compare it with R's:

```
jjM <- 0.95437201847068289095 + 0.80868687461954479439i # Maple's answer
jjR <- w07.23.06.0026.01(A=1.1 , n=1 , m=4 , z=1+1i)
# [In practice, one would type 'hypergeo(1.1, 2.1, 5.1, 1+1i)']
```

```
stopifnot(Mod(jjM - jjR) < 1e-10)
```

```
jjM <- -0.25955090546083991160e-3 - 0.59642767921444716242e-3i
jjR <- w07.23.06.0029.01(A=4.1 , n=1 , m=1 , z=1+4i)
# [In practice, one would type 'hypergeo(4.1, 3.1, 5.1, 1+1i)']
```

```
stopifnot(Mod(jjM - jjR) < 1e-15)
```

```
jjM <- 0.33186808222278923715e-1 - 0.40188208572232037363e-1i
jjR <- w07.23.06.0031.01(6.7,2,1,2+1i)
# [In practice, one would type 'hypergeo(6.7, 8.7, 7.7, 2+1i)']
stopifnot(Mod(jjM - jjR) < 1e-10)
```
# <span id="page-28-0"></span>**Index**

```
∗Topic math
    buhring, 2
    f15.3.1, 5
    f15.3.10, 6
    f15.3.3, 8
    genhypergeo, 12
    gosper, 14
    hypergeo, 15
    hypergeo_A_nonpos_int, 17
    hypergeo_contfrac, 18
    hypergeo_cover1, 19
    hypergeo_powerseries, 21
    i15.3.6, 22
    is.nonpos, 23
    residue, 24
    shanks, 26
    wolfram, 27
∗Topic package
    hypergeo-package, 2
```

```
buhring, 2, 25, 27
buhring_eqn11 (buhring), 2
buhring_eqn12 (buhring), 2
buhring_eqn5_factors (buhring), 2
buhring_eqn5_series (buhring), 2
```

```
complex_factorial (complex_gamma), 4
complex_gamma, 4
complex_ode (f15.5.1), 9
crit (is.nonpos), 23
```

```
f15.1.1 (f15.3.10), 6
f15.3.1, 5
f15.3.10, 6, 20, 28
f15.3.10_11_12 (f15.3.10), 6
f15.3.10_a (f15.3.10), 6
f15.3.10_b (f15.3.10), 6
f15.3.11 (f15.3.10), 6
f15.3.11_bit1 (f15.3.10), 6
f15.3.11_bit2_a (f15.3.10), 6
```
f15.3.11\_bit2\_b *(*f15.3.10*)*, [6](#page-5-0) f15.3.12 *(*f15.3.10*)*, [6](#page-5-0) f15.3.12\_bit1 *(*f15.3.10*)*, [6](#page-5-0) f15.3.12\_bit2\_a *(*f15.3.10*)*, [6](#page-5-0) f15.3.12\_bit2\_b *(*f15.3.10*)*, [6](#page-5-0) f15.3.13 *(*f15.3.10*)*, [6](#page-5-0) f15.3.13\_14 *(*f15.3.10*)*, [6](#page-5-0) f15.3.13\_a *(*f15.3.10*)*, [6](#page-5-0) f15.3.13\_b *(*f15.3.10*)*, [6](#page-5-0) f15.3.14 *(*f15.3.10*)*, [6](#page-5-0) f15.3.14\_bit1\_a *(*f15.3.10*)*, [6](#page-5-0) f15.3.14\_bit1\_b *(*f15.3.10*)*, [6](#page-5-0) f15.3.14\_bit2 *(*f15.3.10*)*, [6](#page-5-0) f15.3.3, [8](#page-7-0) f15.3.4 *(*f15.3.3*)*, [8](#page-7-0) f15.3.5 *(*f15.3.3*)*, [8](#page-7-0) f15.3.6 *(*f15.3.3*)*, [8](#page-7-0) f15.3.7 *(*f15.3.3*)*, [8](#page-7-0) f15.3.8 *(*f15.3.3*)*, [8](#page-7-0) f15.3.9 *(*f15.3.3*)*, [8](#page-7-0) f15.5.1, [9](#page-8-0)

genhypergeo, [12,](#page-11-0) *[16](#page-15-0)*, *[19](#page-18-0)*, *[21](#page-20-0)* genhypergeo\_contfrac, *[13](#page-12-0)* genhypergeo\_contfrac *(*genhypergeo*)*, [12](#page-11-0) genhypergeo\_contfrac\_single *(*hypergeo\_contfrac*)*, [18](#page-17-0) genhypergeo\_series *(*genhypergeo*)*, [12](#page-11-0) genhypergeo\_shanks *(*shanks*)*, [26](#page-25-0) gosper, [14](#page-13-0)

hypergeo, *[6](#page-5-0)*, *[8,](#page-7-0) [9](#page-8-0)*, *[13](#page-12-0)*, [15,](#page-14-0) *[18](#page-17-0)*, *[20](#page-19-0)[–22](#page-21-0)*, *[28](#page-27-0)* hypergeo-package, [2](#page-1-0) hypergeo\_A\_nonpos\_int, [17](#page-16-0) hypergeo\_AorB\_nonpos\_int *(*hypergeo\_A\_nonpos\_int*)*, [17](#page-16-0) hypergeo\_buhring *(*buhring*)*, [2](#page-1-0) hypergeo\_contfrac, *[14](#page-13-0)*, *[16](#page-15-0)*, [18](#page-17-0) hypergeo\_cover1, *[8](#page-7-0)*, [19](#page-18-0) hypergeo\_cover2 *(*hypergeo\_cover1*)*, [19](#page-18-0)

```
hypergeo_cover3 (hypergeo_cover1), 19
hypergeo_func (f15.5.1), 9
hypergeo_general
        (hypergeo_powerseries), 21
hypergeo_gosper (gosper), 14
hypergeo_integral (f15.3.1), 5
hypergeo_powerseries, 16, 21
hypergeo_press (f15.5.1), 9
hypergeo_residue, 11
hypergeo_residue (residue), 24
hypergeo_residue_close_to_crit_multiple
        (residue), 24
hypergeo_residue_close_to_crit_single
        (residue), 24
hypergeo_residue_general (residue), 24
hypergeo_shanks (shanks), 26
hypergeo_taylor (hypergeo_powerseries),
        21
```

```
i15.3.6, 22
i15.3.7 (i15.3.6), 22
i15.3.8 (i15.3.6), 22
i15.3.9 (i15.3.6), 22
is.near_integer (is.nonpos), 23
is.nonpos, 23
is.zero (is.nonpos), 23
isgood (is.nonpos), 23
```

```
j15.3.6 (i15.3.6), 22
j15.3.7 (i15.3.6), 22
j15.3.8 (i15.3.6), 22
j15.3.9 (i15.3.6), 22
```

```
lanczos (complex_gamma), 4
lpham (is.nonpos), 23
```

```
residue, 3, 24
```
semicircle *(*f15.5.1*)*, [9](#page-8-0) semidash *(*f15.5.1*)*, [9](#page-8-0) shanks, [26](#page-25-0) straight *(*f15.5.1*)*, [9](#page-8-0) straightdash *(*f15.5.1*)*, [9](#page-8-0)

thingfun *(*is.nonpos*)*, [23](#page-22-0) to\_complex *(*f15.5.1*)*, [9](#page-8-0) to\_real *(*f15.5.1*)*, [9](#page-8-0)

w07.23.06.0026.01 *(*wolfram*)*, [27](#page-26-0) w07.23.06.0026.01\_bit1 *(*wolfram*)*, [27](#page-26-0) w07.23.06.0026.01\_bit2 *(*wolfram*)*, [27](#page-26-0) w07.23.06.0026.01\_bit3\_a *(*wolfram*)*, [27](#page-26-0) w07.23.06.0026.01\_bit3\_b *(*wolfram*)*, [27](#page-26-0) w07.23.06.0026.01\_bit3\_c *(*wolfram*)*, [27](#page-26-0) w07.23.06.0029.01 *(*wolfram*)*, [27](#page-26-0) w07.23.06.0031.01 *(*wolfram*)*, [27](#page-26-0) w07.23.06.0031.01\_bit1 *(*wolfram*)*, [27](#page-26-0) w07.23.06.0031.01\_bit2 *(*wolfram*)*, [27](#page-26-0) wolfram, *[8](#page-7-0)*, *[20](#page-19-0)*, [27](#page-26-0)